# QLPreviewItem Protocol Reference

**User Experience** 

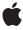

ć

Apple Inc. © 2009 Apple Inc. All rights reserved.

No part of this publication may be reproduced, stored in a retrieval system, or transmitted, in any form or by any means, mechanical, electronic, photocopying, recording, or otherwise, without prior written permission of Apple Inc., with the following exceptions: Any person is hereby authorized to store documentation on a single computer for personal use only and to print copies of documentation for personal use provided that the documentation contains Apple's copyright notice.

The Apple logo is a trademark of Apple Inc.

Use of the "keyboard" Apple logo (Option-Shift-K) for commercial purposes without the prior written consent of Apple may constitute trademark infringement and unfair competition in violation of federal and state laws

No licenses, express or implied, are granted with respect to any of the technology described in this document. Apple retains all intellectual property rights associated with the technology described in this document. This document is intended to assist application developers to develop applications only for Apple-labeled computers.

Every effort has been made to ensure that the information in this document is accurate. Apple is not responsible for typographical errors.

Apple Inc. 1 Infinite Loop Cupertino, CA 95014 408-996-1010

Apple, the Apple logo, Mac, Mac OS, and Objective-C are trademarks of Apple Inc., registered in the United States and other countries.

Simultaneously published in the United States and Canada.

Even though Apple has reviewed this document, APPLE MAKES NO WARRANTY OR REPRESENTATION, EITHER EXPRESS OR IMPLIED, WITH RESPECT TO THIS DOCUMENT, ITS QUALITY, ACCURACY, MERCHANTABILITY, OR FITNESS FOR A PARTICULAR PURPOSE. AS A RESULT, THIS DOCUMENT IS PROVIDED "AS 1S," AND YOU, THE READER, ARE ASSUMING THE ENTIRE RISK AS TO ITS QUALITY AND ACCURACY.

IN NO EVENT WILL APPLE BE LIABLE FOR DIRECT, INDIRECT, SPECIAL, INCIDENTAL, OR CONSEQUENTIAL DAMAGES RESULTING FROM ANY

DEFECT OR INACCURACY IN THIS DOCUMENT, even if advised of the possibility of such damages.

THE WARRANTY AND REMEDIES SET FORTH ABOVE ARE EXCLUSIVE AND IN LIEU OF ALL OTHERS, ORAL OR WRITTEN, EXPRESS OR IMPLIED. No Apple dealer, agent, or employee is authorized to make any modification, extension, or addition to this warranty.

Some states do not allow the exclusion or limitation of implied warranties or liability for incidental or consequential damages, so the above limitation or exclusion may not apply to you. This warranty gives you specific legal rights, and you may also have other rights which vary from state to state.

## **Contents**

## **QLPreviewItem Protocol Reference** 5

```
Overview 5
Tasks 5
Required Property 5
Optional Properties 5
Properties 5
previewItemDisplayState 6
previewItemTitle 6
previewItemURL 6
```

## **Document Revision History 7**

## QLPreviewItem Protocol Reference

Conforms to NSObject

**Availability** Available in Mac OS X v10.6 and later.

**Companion guide** Quick Look Programming Guide

**Declared in** QLPreviewItem.h

## Overview

The QLPreviewItem protocol declares the methods that the Quick Look preview panel (QLPreviewPanel) uses to access the contents of a given item.

## **Tasks**

## **Required Property**

```
previewItemURL (page 6) required property

The URL of the item to preview. (required)
```

## **Optional Properties**

```
previewItemTitle (page 6) required property
    The preview item's title. This property is optional. (required)
previewItemDisplayState (page 6) required property
    The display state for the preview item. This property is optional. (required)
```

## **Properties**

For more about Objective-C properties, see "Properties" in The Objective-C Programming Language.

## previewItemDisplayState

The display state for the preview item. This property is optional. (required)

@property (readonly) id previewItemDisplayState;

#### Discussion

The display state is an opaque object used by the preview panel. You typically use the <code>QLPreviewPanel</code> method <code>displayState</code> to retrieve the display state which you save for later use in the preview item. This way you can preserve the display state when the panel moves from/to an other controller.

#### Availability

Available in Mac OS X v10.6 and later.

#### See Also

@property displayState (QLPreviewPanel)

#### **Declared In**

QLPreviewItem.h

### previewItemTitle

The preview item's title. This property is optional. (required)

@property (readonly) NSString \*previewItemTitle;

#### Discussion

If set, this value used as the apparent item title instead of the default item display name.

#### **Availability**

Available in Mac OS X v10.6 and later.

#### **Declared In**

QLPreviewItem.h

### previewItemURL

The URL of the item to preview. (required)

@property (readonly) NSURL \*previewItemURL;

#### Discussion

The URL must be a file URL.

The accessor method should return nil if the item is not available for preview (the preview panel will display the "Loading" view).

#### **Availability**

Available in Mac OS X v10.6 and later.

#### **Declared In**

QLPreviewItem.h

# **Document Revision History**

This table describes the changes to QLPreviewItem Protocol Reference.

| Date       | Notes                                                   |
|------------|---------------------------------------------------------|
| 2009-07-09 | New document that describes the QLPreviewItem protocol. |

#### **REVISION HISTORY**

**Document Revision History**